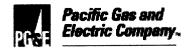

## NO. 05-40-PGE

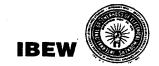

PACIFIC GAS AND ELECTRIC COMPANY INDUSTRIAL RELATIONS DEPARTMENT 2850 SHADELANDS DRIVE, SUITE 100 WALNUT CREEK, CALIFORNIA 94598 (925) 974-4104

STEPHEN A. RAYBURN, DIRECTOR AND CHIEF NEGOTIATOR INTERNATIONAL BROTHERHOOD OF ELECTRICAL WORKERS, AFL-CIO LOCAL UNION 1245, I.B.E.W. P.O. BOX 2547 VACAVILLE, CALIFORNIA 95696 (707) 452-2700

PERRY ZIMMERMAN, BUSINESS MANAGER

August 22, 2005

Mr. Perry Zimmerman, Business Manager Local Union No. 1245 International Brotherhood of Electrical Workers, AFL-CIO P. O. Box 2547 Vacaville, CA 95696

Dear Mr. Zimmerman:

The Company and Union completed a joint review and revision process for the Service Representative Training Program for implementation in Letter Agreement 03-03. That review resulted in revisions that provide a basic training program aligned to the work performed by Service Representatives. During the update process the parties discussed the changing nature of the business and supporting technology, and the impact it has on the training program. In an effort to facilitate timely updates to the program, the parties agreed to maintain a subcommittee in support of that requirement.

The subcommittee subsequently met on several occasions and reviewed a number of necessary revisions to the Service Representative Training Program outlined in LA03-03. The proposed revisions include modifications to training content and related questions on the exam. The number of test questions, total number of points and passing score remain unchanged.

The revisions on the Service Representative Training Program and the exam have been reviewed and agreed to by Assistant Business Manager Dorothy Fortier and her committee members.

If you are in accord with the foregoing and agree thereto, please so indicate in the space provided and return one executed copy of this letter to the Company.

Very truly yours,

PACIFIC GAS & ELECTRIC COMPANY

/Stephen A. Řayburn

Director and Chief Negotiator

The Union is in accord with the foregoing and agrees thereto as of the date hereof.

LOCAL UNION NO. 1245, INTERNATIONAL

BROTHERHOOD OF ELECTRICAL WORKERS, AFL-CIO

mume

<sup>□y.</sup> →

Business Manager

Sept /2, , 2005

## **Course Curriculum By Module**

| CSR 101 - Welcome                   | <ol> <li>Welcome</li> <li>Expectation</li> <li>Forms</li> <li>Contact Center History</li> <li>Other Department</li> <li>Manager's Welcome</li> <li>Safety</li> <li>Tour</li> <li>Quality Team CCM's</li> <li>IBEW Welcome</li> <li>Human Resources</li> <li>Phone Shadowing</li> </ol>                                                                                                    |
|-------------------------------------|----------------------------------------------------------------------------------------------------|
| New Employee<br>Orientation         | <ol> <li>Welcome</li> <li>The Business of PG&amp;E</li> <li>Officer Welcome</li> <li>Safety</li> <li>Opportunity</li> <li>Community</li> <li>Wrap Up</li> </ol>                                                                                                    |
| Customer Relationship<br>Management | <ol> <li>Foundations</li> <li>Social Styles</li> <li>Image is Everything</li> <li>Remarkable Customer CARE</li> <li>Difficult Customer</li> </ol>                                                                                                    |
| Training Navigation                 | <ol> <li>Overview of training course</li> <li>Description of each training component/delivery technique</li> <li>How to navigate the classroom based training</li> </ol>                                                                                                    |
| System Applications & CSR Tools     | <ol> <li>Overview of the system—How it fits together</li> <li>CorDaptix Functions &amp; Basic Navigation</li> <li>CCMS2 Functions &amp; Basic Navigation</li> <li>Other PG&amp;E Systems Functions         <ul> <li>OIS</li> <li>FAS</li> <li>Cultivation</li> <li>Soft Phone</li> </ul> </li> <li>CSR Tools:         <ul> <li>Microsoft Outlook</li> <li>General Reference</li> <li>CorDaptix Desktops</li> <li>Intranet—CCO Website</li> </ul> </li> <li>Internet</li> </ol> |
| Customer Account<br>Access          | 1. Customer Entry Points  IVR  Email  Paystations  Local Office  PG&E.com  CSOL/KANA  2. Customer Access Policy 3. Overview of the V Model and a billable customer                                                                                                    |

| Billing                | <ol> <li>Billing Cycle</li> <li>How to Read a PG&amp;E Bill</li> <li>Basic Unit of Energy &amp; How to Calc a Bill</li> <li>Residential Electric Rates         <ul> <li>Baseline</li> <li>Electric Rate Schedule</li> <li>End Use Codes</li> <li>Company Programs—Medical Baseline, CARE</li> </ul> </li> <li>Rate Analysis</li> <li>Surcharges</li> <li>Residential Gas Rate Schedule</li> <li>Meter Reads, Alternative Access Arrangements</li> <li>Estimated Bills</li> <li>Billing Adjustments</li> <li>Researching Billing Errors</li> </ol>                                                                                                    |
|------------------------|----------------------------------------------------------------------------------------------------|
|                        | 12. Cancel Re-Bill 13. CIA Electric & Gas Rates                                                                                                    |
| Gas/Electrical Service | <ol> <li>UO Customer Service Policy—who, what, where, when</li> <li>QSE+ &amp; Service Guarantee</li> <li>Field Orders         <ul> <li>Overview &amp; Definitions</li> <li>Appt. Scheduling—Overrides, Call Ahead</li> <li>Special Situations—Fumigation, CGIs</li> </ul> </li> <li>Order History</li> <li>Outage Communication—rotating, inferred, trouble reports, storm management</li> <li>Gas &amp; Electric Service Help Tickets</li> </ol>                                                                                                    |
| Start/Stop             | <ol> <li>Customer Types</li> <li>Assessing Credit, Credit Reports, Point System, MultiVision</li> <li>Deposits—Rules and types</li> <li>Start Stop Service Process         <ul> <li>In the call center review IVR history</li> <li>Alert Information</li> <li>Determine if credit worthiness needs to be assessed &amp; assess credit as required</li> <li>Identify or Create Person or Account Record</li> <li>Rate Options</li> <li>Company Programs</li> <li>Access Information</li> <li>Start and/or Stop SA</li> <li>Alternate Address</li> <li>Check system-created Field Activities to verify if Field Orders must be scheduled</li> <li>Create and schedule Field Activities and Field Orders</li> <li>Recap the Service Agreement and Field Order dates with the customer and change Start or Stop dates if necessary</li> <li>Start Stop Variations</li> </ul> </li> <li>Closed Service Agreements &amp; Closing Bill</li> <li>Customer Situations—Unlink, Medical Baseline, RGSO, Broken Lock, Retroactive, Landlord, Change Party, Clean &amp; Show</li> <li>CIA Accounts—Overview, Differences from Res., NAICS Coder, Seasonal Stops</li> <li>Change Name Only</li> <li>DBA</li> </ol> |

|                              | 10. QSE+                                                                                                    |
|------------------------------|----------------------------------------------------------------------------------------------------|
| Credit & Collections         | <ol> <li>Credit Policy</li> <li>Payment Options         <ul> <li>Payment Methods:</li></ul></li></ol>                                                                                                    |
| ECI  Additional Online Tools | <ol> <li>Process</li> <li>Analyze Cust. Accounts</li> <li>Resolving an ECI—Detective vs. Psychologist, Benefits,</li> <li>CSR Tools to Resolve ECIs         <ul> <li>Meter Reading skills</li> <li>Calc. Appliance Usage—formulas, energy calculator</li> <li>Base Bill—explain and calculate</li> <li>ECI HelpTicket</li> </ul> </li> <li>Issue ECI Help Ticket</li> <li>Non Beneficial Use</li> <li>Energy Conservation Programs</li> <li>QSE+</li> <li>OLTD</li> </ol> |
| Tutorial                     | 1. 0210                                                                                                    |

## **CCO SPECIFIC MODULE**

Call Center Specific

- 1. Mentoring
- Telephony Integration
   CSR/SSR Interaction Agreement

Note: Some topics covered throughout the modules include CRM, Safety, QSE+, Alerts, & Help

Tickets as applicable